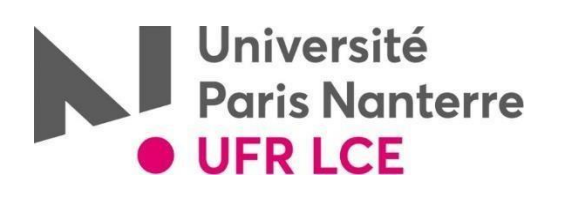

# Notice explicative Inscriptions pédagogiques (IP) Licences et Masters (EAD inclus):

### **Chers étudiants,**

#### **Avant de commencer votre Inscription Pédagogique sur le Web veuillez prendre connaissance IMPERATIVEMENT de la note explicative ci-dessous.**

Votre formation est constituée :

- D'enseignements fondamentaux **obligatoires**
- De compétences transversales **obligatoires**
- D'une complémentaire **au choix (Vous devrez effectuer votre choix parmi ceux proposés lors de votre IP en ligne selon votre formation)**

## Informations choix de la complémentaire

#### **Tout choix de complémentaire est** *définitif* **pour l'année en cours. Aucun changement ne sera autorisé.**

 $\triangleright$  Si vous choisissez la complémentaire « Approfondissement », il sera alors possible de choisir une langue non spécialiste (LANSAD), e*xcepté pour la Licence d'Anglais*.

Pour choisir cet enseignement de **LAN**gues pour **S**pécialistes d'**A**utres **D**isciplines (LANSAD) géré par la Maison Des Langues:

1/ Veuillez-vous référer aux choix disponibles dans votre formation et aux conditions ci-dessous [https://formations.parisnanterre.fr/fr/catalogue-des-formations/licence-lmd-](https://formations.parisnanterre.fr/fr/catalogue-des-formations/licence-lmd-%2003.htmlhttps:/formations.parisnanterre.fr/fr/catalogue-des-formations/licence-lmd-03.html)[03.htmlhttps://formations.parisnanterre.fr/fr/catalogue-des-formations/licence-lmd-03.html](https://formations.parisnanterre.fr/fr/catalogue-des-formations/licence-lmd-%2003.htmlhttps:/formations.parisnanterre.fr/fr/catalogue-des-formations/licence-lmd-03.html)

2/ Pour effectuer votre inscription sur la langue choisie, consulter le site de la Maison des langue pour connaître la procédure : [https://mdl.parisnanterre.fr](https://mdl.parisnanterre.fr/)

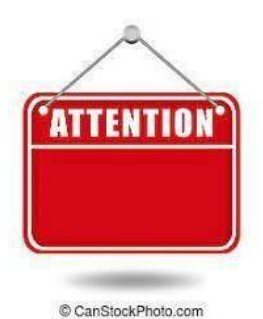

*Vous ne devez pas choisir une langue LANSAD identique à votre choix de fondamentale et à votre choix de complémentaire : Exemple* :

Vous êtes en L1 Espagnol, complémentaire Espagnol, vous devez choisir une autre langue que l'espagnol en LANSAD.

Vous êtes en L1 Anglais, complémentaire Espagnol, vous ne pouvez pas choisir ni l'anglais, ni l'espagnol.

#### **A partir de la L2, vous pouvez choisir une complémentaire d'Enseignement,**

Dans ce cas, après avoir fait ce choix lors de votre IP en ligne, il est impératif de vous inscrire auprès du SUFOM sur rendez-vous : [https://rdv-sufom.parisnanterre.fr.](https://rdv-sufom.parisnanterre.fr/)

## **Calendrier de la rentrée**

Semaine de pré-rentrée du lundi 09 septembre au vendredi 13 septembre

Consulter le site de l'UFR LCE : [https://ufr-lce.parisnanterre.fr/informations-pré-rentrée.](https://ufr-lce.parisnanterre.fr/informations-pré-rentrée)

Début des cours le lundi 16 septembre en fonction de votre emploi du temps qui sera disponible sur votre ENT dès votre inscription pédagogique effectuée.

Avant le début des cours, vous devez donc procéder à votre inscription pédagogique. Une fois celle-ci terminée en ligne, vous obtiendrez votre contrat pédagogique **(veuillez-vous assurer si vous avez fait le choix de la langue LANSAD qu'il figure bien sur votre contrat).**

**Dans un deuxième temps** vous devrez déposer en main propre ce contrat en version papier **daté et signé accompagné d'une photo d'identité à** votre gestionnaire pédagogique pour vérification et validation selon le calendrier suivant :

- *Pour toutes les licences (L1/L2 et L3) ANGLAIS/ESPAGNOL/ PORTUGAIS* o **Du lundi 09 au vendredi 13 septembre 2024 de 10h à 12h et de 14h à 16h**
- *Pour les Licences ALLEMAND / EEI / ITALIEN*
	- o **Du lundi 09 au vendredi 13 septembre 2024**
		- **de 10h à 12h pour les L1**
		- **de 14h à 16h pour les L2 et les L3**
- *Pour les Licences LEA (Modalités particulières)*
	- o **L1 : vos contrats pédagogiques seront centralisés par votre enseignant Réfèrent directement et transmis à votre gestionnaire.**

o **L2 A déposer en main propre à votre gestionnaire pédagogique du lundi 23 au vendredi 27 septembre de 10h à 12h et de 14h à 16h**

o **L3 A déposer en main propre à votre gestionnaire pédagogique du lundi 30 au vendredi 04 octobre de 10h à 12h et de 14h à 16h**

**Pour toutes les formations ATTENTION N'oubliez pas de fournir une photo d'identité**

#### *Toute inscription pédagogique effectuée après le 21 octobre amènera à une défaillance automatique sur le semestre. Les étudiants retardataires seront alors attendus en session 2 (rattrapage) pour les enseignements du 1 er semestre.*

### **Emploi du temps**

Vous pouvez consulter votre Emploi Du Temps (EDT) dès à présent via votre Environnement Numérique de Travail (ENT) dans la rubrique «Mon emploi du temps ».

*Attention les EDT ne sont pas définitifs et peuvent évoluer pendant le semestre. Il est donc impératif de rester informé en regardant régulièrement.*

Les EDT sont conçus par choix de complémentaires. Ils sont donc fixes (**pas de changement de groupe possible**).

# **Etudiants éligibles au régime dérogatoire**

Contrôlez si vous êtes éligibles en consultant les Modalités de Contrôle des Connaissances et des Compétences (M3C) : <https://etudiants.parisnanterre.fr/evaluation-et-examens>

→ [Téléchargez](https://etudiants.parisnanterre.fr/mcc-2020-2024-976036.kjsp?RH=1279013161936) les M3C générales 2020-2024 (disposition G3 et G4)

Si vous répondez à un de ces critères, vous devez le signaler auprès du gestionnaire pédagogique de votre formation, par mail accompagnées des pièces justificatives **avant le 07 octobre 2024.**

Si vous avez un enseignement LANSAD concerné par ce régime dérogatoire, merci de vous signaler à la Maison des langues (consulter le site [https://mdl.parisnanterre.fr\)](https://mdl.parisnanterre.fr/)

Toute l'équipe de l'UFR LCE vous souhaite une bonne rentrée universitaire 2024